$CABRI^@$ 3 D

**Cube section by a plane perpendicular to one of the cube diagonals**

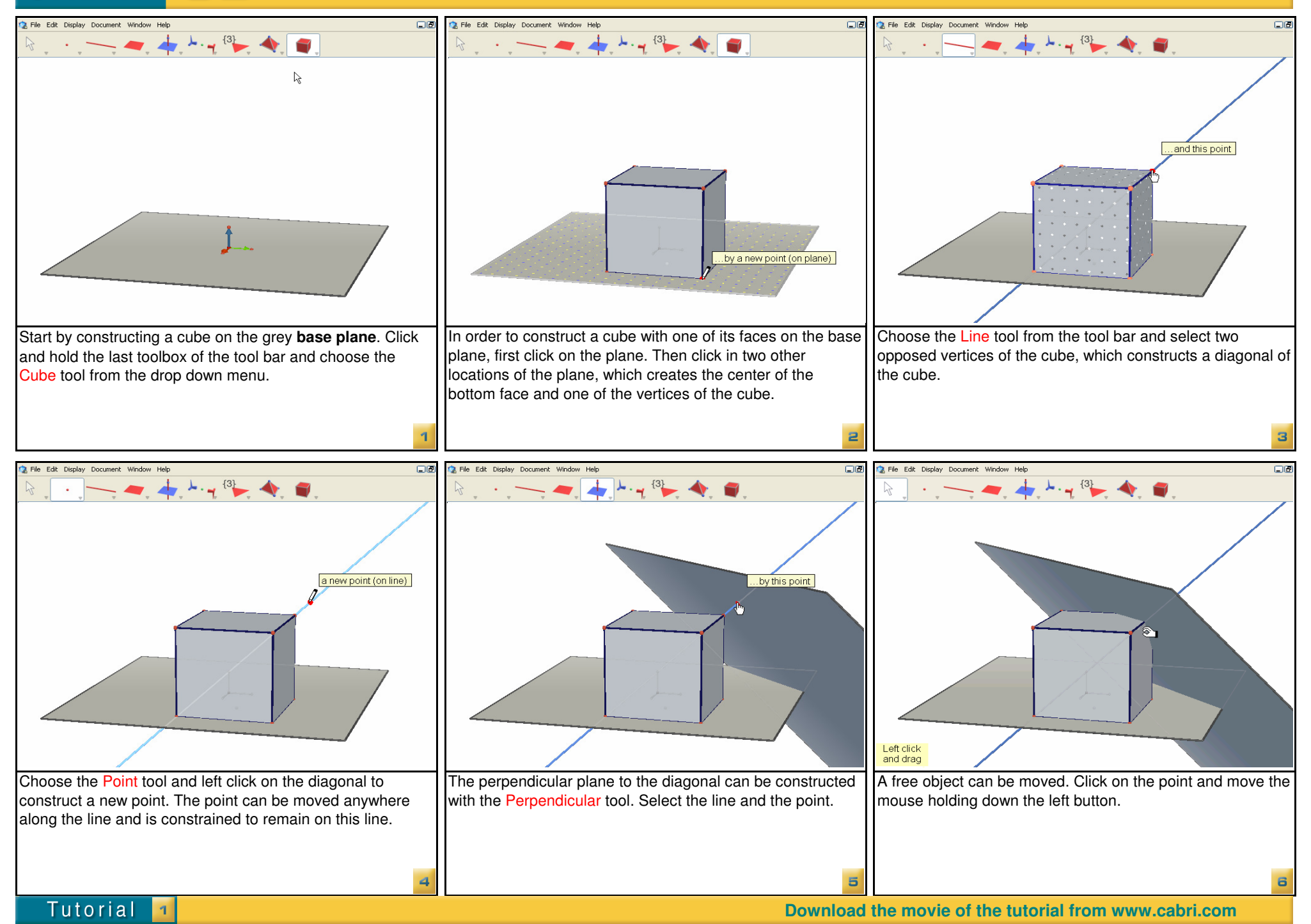

## **Cube section by a plane perpendicular to one of the cube diagonals**

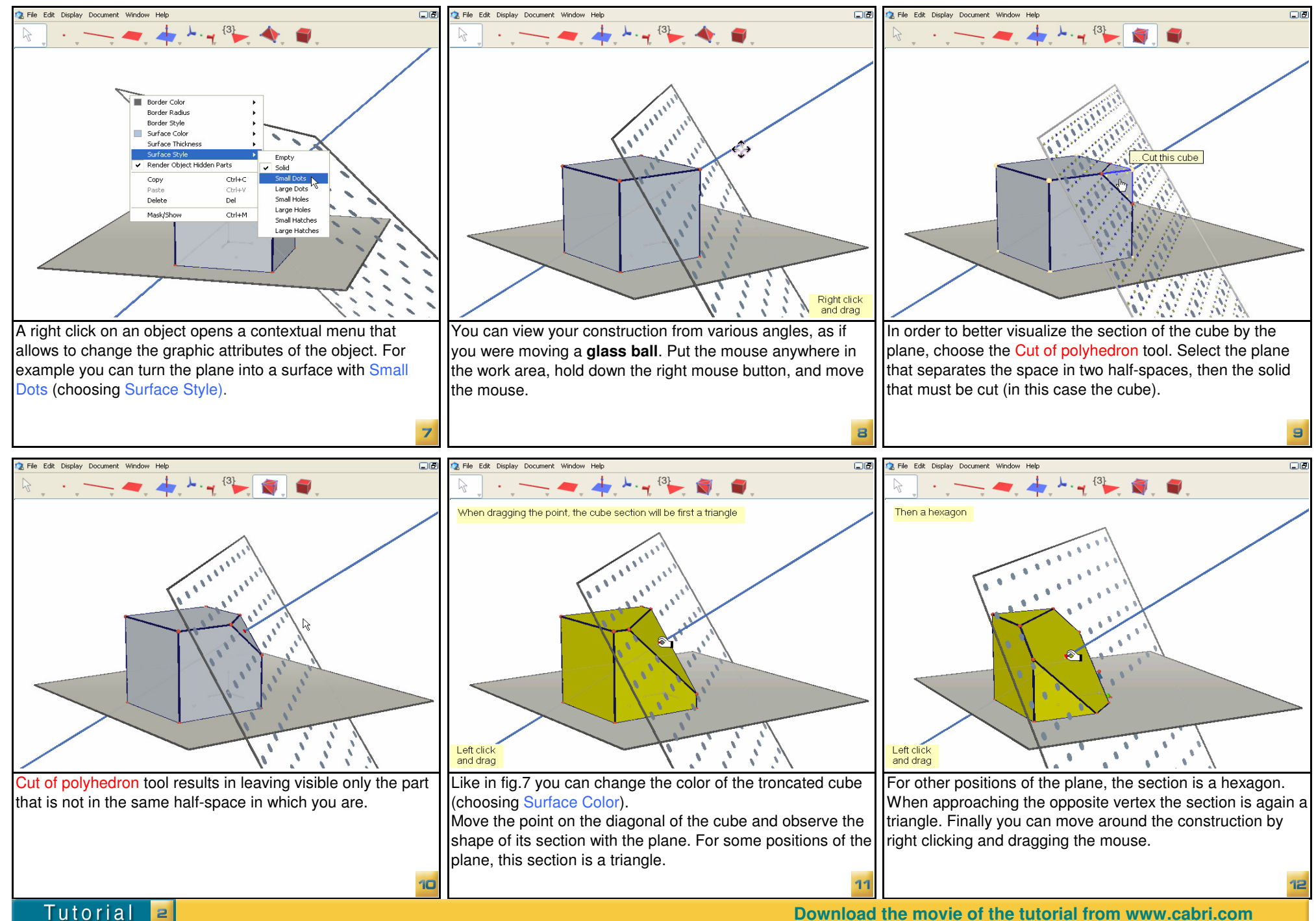